# **BAB IV**

# **HASIL PENELITIAN**

# **A. Deskripsi Data**

Penelitian ini dilakukan di MI Hidayatul Mubtadiin Wates sumbergempol Tulunggagung. Tujuan penelitian ini dilakukan adalah untuk mengetahui pengaruh pemberian pekerjaan rumah (PR) terhadap motivasi dan hasil belajar kelas 5 MI Hidayatul Mubtadiin Wates Sumbergempol, pada pelajaran fiqih pada materi khitan. Penelitian ini termasuk ke dalam penelitian eksperimen semu dimana terdapat dua kelas yang diberi perlakuan berbeda, yakni kelas yang diberi perlakuan khusus disebut kelas eksperimen dan yang tidak diberi perlakuan khusus disebut kelas kontrol. Pada penelitian ini kelas eksperimen diberikan materi dengan menggunakan metode pembelajaran eksperimen dan kelas kontrol diberikan materi dengan menggunakan metode ceramah.

Populasi dalam penelitian ini adalah seluruh peserta didik di MI Hidayatul Mubtadiin Wates sumbergempol yang berjumlah 216 siswa. Untuk sampelnya peneliti mengambil sampel peserta didik kelas 5 di MI Hidayatul Mubtadiin Wates Sumbergempol, yaitu pada peserta didik kelas 5A berjumlah 23 peserta didik sebagai kelas kontrol, dan peserta didik kelas 5B berjumlah 20 peserta didik sebagai kelas eksperimen. Adapun nama peserta didik yang digunakan sebagai sampel sebagaimana terlampir.

Prosedur yang pertama dilakukan peneliti adalah meminta ijin kepada kepala MI Hidayatul Mubtadiin Wates Sumbergempol bahwa akan melaksanakan penelitian di MI tersebut. Berdasarkan koordinasi dengan kepala

sekolah dan juga kedua guru kelas 5, peneliti diberi dua kelas sebagai sampel penelitian, yakni kelas 5 B sebagai kelas eksperimen dan kelas 5 A sebagai kelas kontrol. Penelitian dilaksanakan pada tanggal 7 Januari sampai 29 Januari 2019. Penelitian ini berjalan sesuai dengan Rencana Pelaksanaan Pembelajaran (RPP) yang telah dibuat oleh peneliti sebagaimana terlampir.

Data dalam penelitian ini diperoleh melalui lima metode, yaitu wawancara, dokumentasi, angket dan tes. Metode yang pertama adalah metode wawancara. Tujuan dari metode wawancara adalah memperoleh data terkait model pembelajaran yang digunakan pada mata pelajaran fiqih dan bertanya juga bagaimna selama ini respon siswa terhadap metode yang telah berjalan. Metode yang kedua adalah Metode yang ke lima adalah metode dokumentasi, tujuannya untuk memperoleh data nama-nama peserta didik yang menjadi sampel penelitian, data nilai USA peserta didik, nilai KKM dan foto-foto kegiatan. Metode yang ketiga adalah angket. Angket motivasi ini bertujuan untuk mengetahui pengaruh metode pembelajaran eksperimen terhadap motivasi belajar fiqih peserta didik. Angket motivasi ini diberikan kepada peserta didik baik kelas eksperimen maupun kelas kontrol. Angket motivasi yang digunakan berupa pernyataan positif dan negatif yang berjumlah 30 pernyataan. Metode yang empat adalah metode tes. Tes digunakan untuk mengetahui pengaruh pemberian pekerjaan rumah (PR) terhadap hasil belajar peserta didik. Tes ini diberikan kepada peserta didik baik kelas eksperimen maupun kelas kontrol setelah mendapatkan perlakuan yang berbeda dalam penyampaian materi. Data tes ini diperoleh dari tes tertulis berupa tes uraian sebanyak 10 soal

#### **1. Deskripsi Variabel X (Pemberian pekerjaan rumah (PR))**

Pembelajaran dengan pemberian pekerjaan rumah (PR) ini diterapkan pada eksperimen (V B) pada tanggal 13 januari 2018. Pemberian pekerjaan rumah (PR) ini bertujuan agar dalam kegiatan .pembelajaran dapat mengaktifkan siswa untuk mempelajari sendiri latihan-latihan yang diberikan oleh guru dengan memberikan tugas pada siswa berarti melibatkan siswa secara aktif dalam proses belajar dan pembelajaran. Sehingga siswa tidak hanya menerima transfer ilmu dari guru, karena siswa juga melakukan latihan-latihan selama mengerjakan tugas, sehingga pengalaman siswa dapat lebih terintegrasi. Dengan demikian diharapkan hasil belajar siswa lebih mantap, lebih mendalam dan lebih lama tersimpan dalam ingatan siswa. Pengetahuan yang diperoleh melalui pelaksanaan tugas akan memperdalam, memperluas dan memperkaya pengetahuan serta pengalaman siswa.

Setelah beberapa kali mengamati sebelum melaksanakan pembelajaran peneliti terlebih dahulu membuat skenario pembelajarannya, sebagai pedoman umum sekaligus alat kontrol dalam pelaksanaannya. Peneliti membuat Rencana Pelaksanaan Pembelajaran untuk diterapkan pada kelas yang diberi perlakuan yaitu kelas eksperimen. RPP yang sudah dikonsultasikan kepada guru pengajar, dosen pembimbing, selain itu peneliti juga membuat Rencana Pelaksanaan Pembelajaran untuk diterapkan di kelas kontrol dengan menggunakan metode ceramah.

Selama melakukan penelitian peneliti mengamati banyak perbedaan yang terdapat pada kelas yang diberikan perlakuan dan yang tidak diberi pelakukan. Terlebih pada saat proses pembelajaran berlangsung, dimana kelas yang diberi perlakukan siswa-siswanya lebih aktif mejawab pertanyaan yang diberikan guru

sedangkan kelas yang tidak diberi perlakukan cenderung sedikit lebih pasif dibandingan kelas yang diberi perlakukan.

### **2. Deskripsi Variabel Y1 (Motivasi Belajar)**

Untuk mengetahui motivasi belajar peserta didik, peneliti memberikan angket motivasi terhadap kelas eksperimen dan kelas kontrol. Adapun aspek yang diukur berdasarkan indikator motivasi belajar sesuai dengan teori Menurut Mc. Donald motivasi merupakan perubahan tenaga di dalam diri pribadi seseorang ditandai oleh dorongan afektif dan reaksi-reaksi dalam usaha mencapai tujuan.

Instrumen pernyataan motivasi belajar yang diberikan sebanyak 30 butir pertanyaan yang terdiri dari pernyataan positif dan negatif (15 pernyataan positif dan 15 pernyataan negatif).

Peneliti menyebarkan angket kepada semua peserta didik yang dijadikan sampel penelitian. Sebelum angket diberikan, terlebih dahulu peneliti menjelaskan langkahlangkah dan aturan-aturan cara mengerjakan angket tersebut kepada peserta didik kelas V-A maupun kelas V-B.

Peneliti memberikan waktu yang sama pada peserta didik untuk mengerjakan angket motivasi belajar tersebut yaitu 30 menit. Setelah semua peserta didik, mengerjakan angket motivasi yang diberikan peneliti menilai hasil dari angket motivasi belajar.

| N <sub>0</sub> | <b>Eksperimen V-B</b> |              |              | Kontrol V-A  |  |
|----------------|-----------------------|--------------|--------------|--------------|--|
|                | <b>Nama</b>           | <b>Nilai</b> | <b>Nama</b>  | <b>Nilai</b> |  |
|                | <b>ASS</b>            | 123          | AA           | 91           |  |
| ∍              | AS                    | 136          | <b>AYS</b>   | 122          |  |
| 3              | <b>AMY</b>            | 130          | <b>BW</b>    | 128          |  |
| $\overline{4}$ | <b>AKDP</b>           | 141          | <b>FPL</b>   | 132          |  |
| 5              | <b>ANR</b>            | 132          | <b>HSSP</b>  | 133          |  |
| 6              | AF                    | 145          | <b>LSW</b>   | 142          |  |
|                | AI                    | 125          | <b>LMFMA</b> | 123          |  |
| 8              | BD                    | 102          | MLHR         | 119          |  |

**Tabel 4.1** *hasil angket motivasi*

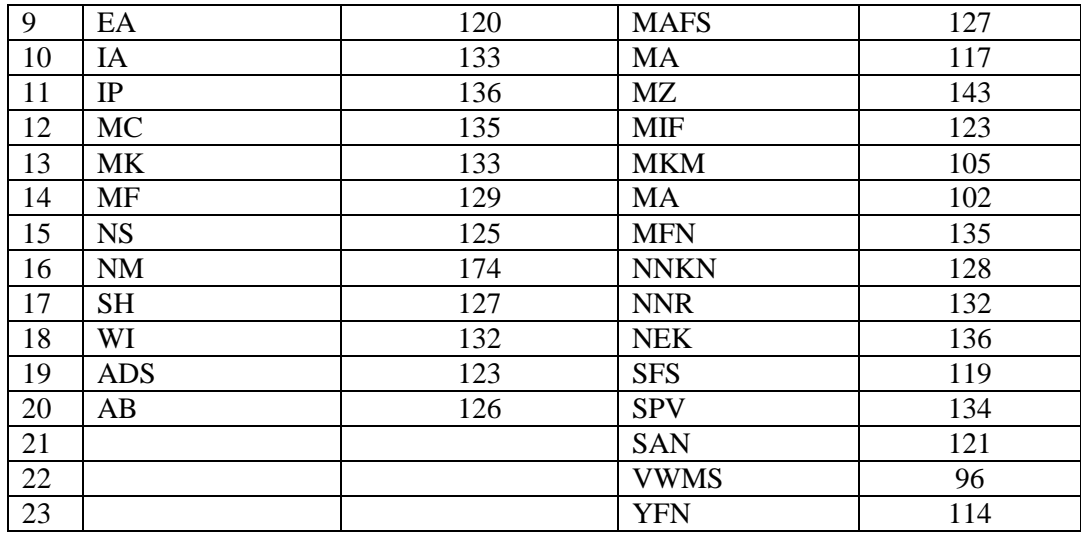

#### **3. Deskripsi Variabel Y2 (Hasil Belajar)**

Untuk mengetahui hasil belajar peserta didik, peneliti memberikan soal tes terhadap kelas eksperimen dan kelas kontrol. Hasil belajar dalam penelitian ini adalah skor yang diperoleh peserta didik dari hasil post test fiqih yang menggambarkan kemampuan peserta didik secara individu yang diukur menggunakan instrumen domain kognitif. Tes yang digunakan berbentuk uraian dengan jumlah 10 butir soal yang harus dijawab. Skor penilaian hasil belajar mengacu pada penilaian tes yang disusun atas dasar unsur-unsur dari Kompetensi Inti (KI) yang membentuk Kompetensi Dasar dan Indikator mata pelajaran fiqih.

Tes ini diberikan kepada peserta didik baik kelas eksperimen maupun kelas kontrol setelah mendapatkan perlakuan yang berbeda dalam penyampaian materi. Tes diikuti seluruh peserta didik kelas V-A dan V-B yang berjumlah 43.

Peneliti memberikan waktu yang sama pada peserta didik untuk mengerjakan soal *post test* tersebut yaitu 30 menit. Setelah semua peserta didik mengerjakan soal *post test* yang diberikan peneliti, setelah itu lembar soal tersebut dikumpulkan dan peneliti menilai hasil dari soal *post test.* 

| No             | <b>Eksperimen 5b</b> |              |              | Kontrol 5a   |  |
|----------------|----------------------|--------------|--------------|--------------|--|
|                | <b>Nama</b>          | <b>Nilai</b> | <b>Nama</b>  | <b>Nilai</b> |  |
| $\mathbf{1}$   | <b>ASS</b>           | 90           | AA           | 70           |  |
| $\overline{2}$ | AS                   | 70           | <b>AYS</b>   | 80           |  |
| 3              | AMY                  | 90           | $\rm BW$     | 60           |  |
| $\overline{4}$ | <b>AKDP</b>          | 90           | <b>FPL</b>   | 70           |  |
| 5              | <b>ANR</b>           | 80           | <b>HSSP</b>  | 70           |  |
| 6              | AF                   | 80           | <b>LSW</b>   | 80           |  |
| $\overline{7}$ | AI                   | 70           | <b>LMFMA</b> | 60           |  |
| 8              | <b>BD</b>            | 90           | <b>MLHR</b>  | 60           |  |
| 9              | EA                   | 100          | <b>MAFS</b>  | 70           |  |
| 10             | IA                   | 80           | MA           | 70           |  |
| 11             | $\rm IP$             | 20           | MZ           | 80           |  |
| 12             | <b>MC</b>            | 90           | <b>MIF</b>   | 70           |  |
| 13             | MK                   | 80           | <b>MKM</b>   | 50           |  |
| 14             | <b>MF</b>            | 100          | <b>MA</b>    | 40           |  |
| 15             | <b>NS</b>            | 90           | <b>MFN</b>   | 70           |  |
| 16             | NM                   | 80           | <b>NNKN</b>  | 80           |  |
| 17             | <b>SH</b>            | 90           | <b>NNR</b>   | 60           |  |
| 18             | WI                   | 70           | <b>NEK</b>   | 80           |  |
| 19             | <b>ADS</b>           | 90           | <b>SFS</b>   | 70           |  |
| 20             | AB                   | 90           | <b>SPV</b>   | 80           |  |
| 21             |                      |              | <b>SAN</b>   | 70           |  |
| 22             |                      |              | <b>VWMS</b>  | 60           |  |
| 23             |                      |              | <b>YFN</b>   | 80           |  |

**Tabel 4.2** *hasil post test*

## **B. Analisis Uji Hipotesis**

## **1. Uji Instrumen Penelitian**

## **a. Uji Validitas**

Angket dan tes diberikan kepada peserta didik yang menjadi sampel penelitian, terlebih dahulu dilakukan uji validitas instrumen untuk mengetahui instrumen tersebut valid atau tidak. Uji validitas ada dua cara yaitu uji validitas empiris dan uji validitas ahli. Pada penelitian ini validasi ahli dilakukan kepada satu ahli fiqih dari dosen dari IAIN tulungagung yakni Bapak H. Timbul,M.Pd.I, dan Angket untuk motivasi belajar ini di validasi oleh satu dosen ahli dibidang psikologi yakni Bapak Germino wahyu broto,M.Si Angket motivasi dan soal tersebut divalidasi dan dinyatakan layak untuk dijadikan instrumen penelitian. Untuk uji validitas empiris, soal tes yang sudah dinyatakan layak oleh validator selanjutnya diuji cobakan kepada responden. Responden untuk uji coba soal tes dan angket adalah peserta didik kelas 6 di MI Hidayatul Mubtadiin Wates Sumbergempol berjumlah 19 peserta didik. Setelah soal diuji coba, hasil uji coba tersebut diuji validitasnya untuk mengetahui soal tersebut valid atau tidak. Untuk mencari validitas soal tes peneliti menggunakan bantuan program komputer *SPSS* 16.0. Angka indeks dimaknai menunjukkan kualitas instrumen valid atau tidak setelah dikonfirmasikan dengan criteria pembanding. Sebuah butir dikatakan valid apabila mempunyai korelasi butir total  $(r_{it})$  minimal  $+0,30$ . Adapun hasil perhitungan uji validitas sebagai berikut:

### **1) Angket**

Adapun data hasil uji coba soal angket kepada 19 responden adalah sebagai berikut:

| No. Butir<br>Instrumen | r hitung | Koefisien<br>Korelasi | Keterangan |
|------------------------|----------|-----------------------|------------|
|                        | 0,664    | 0,30                  | Valid      |
| 2                      | 0,743    | 0,30                  | Valid      |
| 3                      | 0,833    | 0,30                  | Valid      |
| 4                      | 0,719    | 0,30                  | Valid      |
| 5                      | 0,689    | 0,30                  | Valid      |
| 6                      | 0,683    | 0,30                  | Valid      |
| 7                      | 0,841    | 0,30                  | Valid      |
| 8                      | 0,712    | 0,30                  | Valid      |
| 9                      | 0,850    | 0,30                  | Valid      |
| 10                     | 0,582    | 0,30                  | Valid      |
| 11                     | 0,657    | 0,30                  | Valid      |
| 12                     | 0,762    | 0,30                  | Valid      |

**Tabel 4.3** *Hasil Uji Validitas Angket Motivasi*

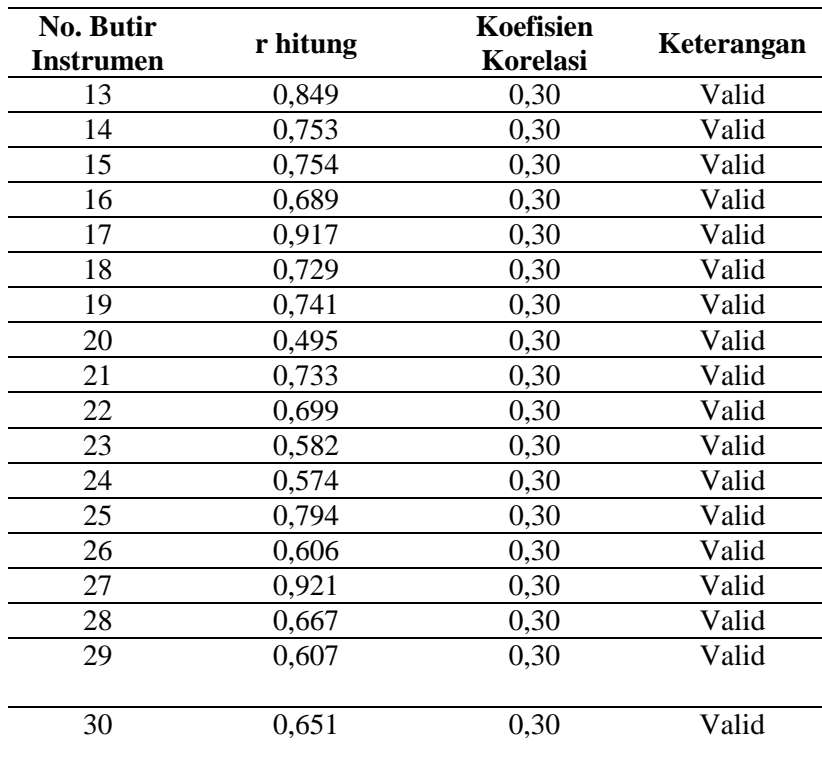

Berdasarkan hasil uji validitas menunjukkan bahwa seluruh item diatas dinyatakan valid, karena item kedisiplinan mempunyai nilai r hitung (*Pearson Correlation*) lebih besar dari koefisien korelasi 0,30 dengan jumlah sampel 19 siswa.

# **2) Soal Tes**

Adapun data hasil uji coba soal tes kepada 19 responden adalah sebagai berikut:

| <b>No. Butir</b><br><b>Instrumen</b> | r hitung | Koefisien<br>Korelasi | Keterangan |
|--------------------------------------|----------|-----------------------|------------|
|                                      | 0,584    | 0,30                  | Valid      |
| 2                                    | 0,658    | 0,30                  | Valid      |
| 3                                    | 0,784    | 0,30                  | Valid      |
| 4                                    | 0,533    | 0,30                  | Valid      |
| 5                                    | 0,609    | 0,30                  | Valid      |
| 6                                    | 0,575    | 0,30                  | Valid      |
|                                      | 0,746    | 0,30                  | Valid      |
| 8                                    | 0,711    | 0,30                  | Valid      |
| 9                                    | 0.739    | 0,30                  | Valid      |

**Tabel 4.4** *Data Hasil Uji Coba Soal Tes*

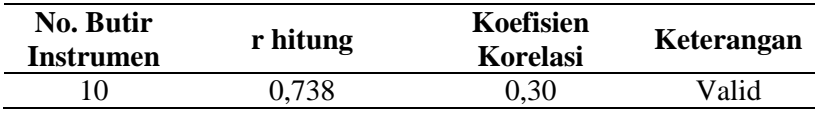

Berdasarkan hasil uji validitas menunjukkan bahwa seluruh item diatas dinyatakan valid, karena item kedisiplinan mempunyai nilai r hitung (*Pearson Correlation*) lebih besar dari koefisien korelasi 0,30 dengan jumlah sampel 19 siswa.

## **b. Uji Reliabilitas**

### **1) Angket**

**Tabel 4.5** *Output Uji Reliabilitas Angket* 

**Reliability Statistics**

| Cronbach's<br>Alpha | N of Items |
|---------------------|------------|
| .753                | 31         |

Dari tabel *output* uji reliabilitas soal angket dapat dilihat bahwa nilai *Cronbach's Alpha*, yaitu  $0.753 \ge 0.65$  sehingga 30 soal dinyatakan reliabel.

### **2) Soal Tes**

### **Tabel 4.6** *Output Uji Reliabilitas Soal Tes*

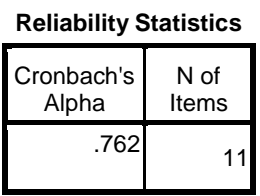

Dari tabel *output* uji reliabilitas soal tes dapat dilihat bahwa nilai *Cronbach's Alpha* yaitu  $0.762 \ge 0.65$  sehingga 10 soal dinyatakan reliabel.

# **2. Uji Pra Penelitian**

Uji pra penelitian dalam penelitian ini adalah uji homogenitias kelas. Kedua kelas yang akan dijadikan sampel penelitian, sebelumnya diuji homogenitas terlebih dahulu untuk mengetahui apakah kedua kelas tersebut homogen atau tidak. Untuk uji homogenitas peneliti menggunakan nilai UAS (Ulangan Akhir Semester) fiqih . Adapun nilai UAS kelas eksperimen dan kontrol sebagai berikut:

| N <sub>O</sub> | <b>Eksperimen V-B</b>      |              | <b>Kontrol V-A</b>         |              |  |
|----------------|----------------------------|--------------|----------------------------|--------------|--|
|                | <b>Kode Peserta Dididk</b> | <b>Nilai</b> | <b>Kode Peserta Dididk</b> | <b>Nilai</b> |  |
| $\mathbf{1}$   | <b>ASS</b>                 | 80           | AA                         | 70           |  |
| $\overline{2}$ | <b>AS</b>                  | 70           | <b>AYS</b>                 | 80           |  |
| 3              | <b>AMY</b>                 | 80           | <b>BW</b>                  | 80           |  |
| $\overline{4}$ | <b>AKDP</b>                | 80           | <b>FPL</b>                 | 70           |  |
| 5              | <b>ANR</b>                 | 80           | <b>HSSP</b>                | 70           |  |
| 6              | AF                         | 70           | <b>LSW</b>                 | 80           |  |
| $\overline{7}$ | AI                         | 70           | <b>LMFMA</b>               | 70           |  |
| 8              | <b>BD</b>                  | 70           | <b>MLHR</b>                | 80           |  |
| 9              | EA                         | 80           | <b>MAFS</b>                | 70           |  |
| 10             | IA                         | 80           | MA                         | 70           |  |
| 11             | IP                         | 60           | MZ                         | 80           |  |
| 12             | MC                         | 70           | <b>MIF</b>                 | 70           |  |
| 13             | MK                         | 80           | <b>MKM</b>                 | 50           |  |
| 14             | MF                         | 70           | MA                         | 70           |  |
| 15             | <b>NS</b>                  | 80           | <b>MFN</b>                 | 70           |  |
| 16             | <b>NM</b>                  | 80           | <b>NNKN</b>                | 80           |  |
| 17             | <b>SH</b>                  | 70           | <b>NNR</b>                 | 60           |  |
| 18             | WI                         | 60           | <b>NEK</b>                 | 80           |  |
| 19             | <b>ADS</b>                 | 80           | <b>SFS</b>                 | 80           |  |
| 20             | AB                         | 70           | <b>SPV</b>                 | 80           |  |
| 21             |                            |              | <b>SAN</b>                 | 70           |  |
| 22             |                            |              | <b>VWMS</b>                | 70           |  |
| 23             |                            |              | Yfn                        | 60           |  |

**Tabel 4.7** *Daftar Nilai Ujian UAS (Ujian Akhir Semester) Fiqih Kelas Eksperimen dan Kontrol*

Adapun hasil penghitungan uji homogenitas kelas menggunakan *SPSS* 16.0

adalah sebagai berikut:

### **Tabel 4.8** *Output Uji Homogenitas Kelas*

**Test of Homogeneity of Variances**

| Nilai                      |     |     |      |
|----------------------------|-----|-----|------|
| Levene<br><b>Statistic</b> | df1 | df2 | Sig. |
| .010                       |     | 41  | 921  |

Data dinyatakan homogen apabila signifikansinya > 0,05. Berdasarkan tabel *output* uji homogenitas kelas, dapat diketahui bahwa nilai signifikansinya adalah 0,921. Karena nilai signifikansinya lebih dari 0,05 yakni 0,921 > 0,05 maka data tersebut dinyatakan homogen. Jadi kedua kelas yang dijadikan penelitian adalah kelas yang homogen.

# **3. Uji Prasyarat Hipotesis**

Sebelum uji hipotesis dilakukan, terlebih dahulu dilakukan uji prasyarat hipotesis. Adapun uji prasayarat tersebut adalah sebagai berikut:

### **a. Uji Normalitas**

Uji normalitas dalam penelitian ini digunakan sebagai prasyarat untuk uji t dan uji manova. Data yang digunakan untuk uji t dan manova harus berdistribusi normal, apabila tidak normal maka uji t dan uji manova tidak dapat dilanjutkan. Suatu distribusi dikatakan normal apabila taraf signifikansinya > 0,05, sebaliknya jika taraf signifikansinya < 0,05 maka suatu distribusi dikatakan tidak normal. Untuk menguji normalitas menggunakan uji *kolmogorof-smirnov* pada program komputer *SPSS* 16.0.

Pada penelitian ini, data yang terkumpul berupa *post test* dan angket motivasi belajar peserta didik. Adapun data yang digunakan dalam uji normalitas adalah sebagai berikut:

# **Data Angket**

# **Tabel 4.9** *Daftar Nilai Angket Kelas Eksperimen dan Kontrol*

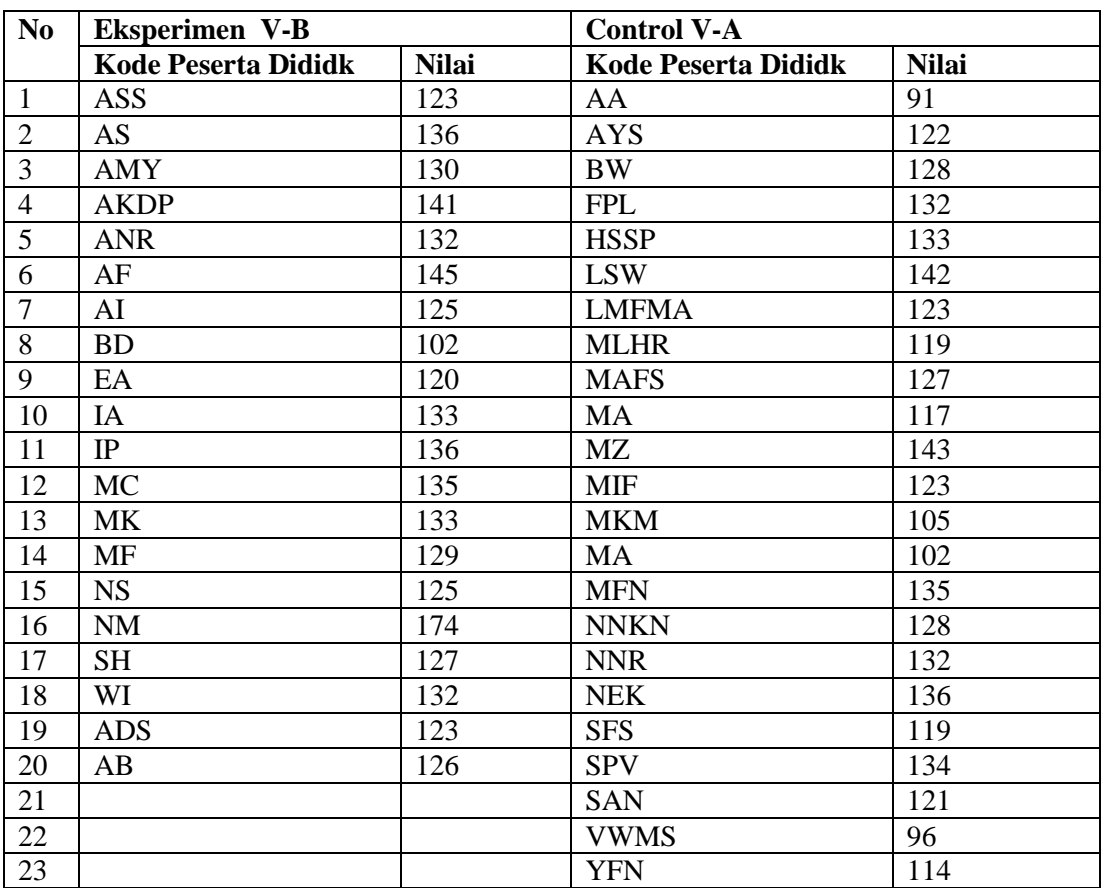

Adapun hasil penghitungan uji normalitas data angket menggunakan *SPSS*

16.0 adalah sebagai berikut:

# **Tabel 4.10** *Output Uji Normalitas Angket*

### **One-Sample Kolmogorov-Smirnov Test**

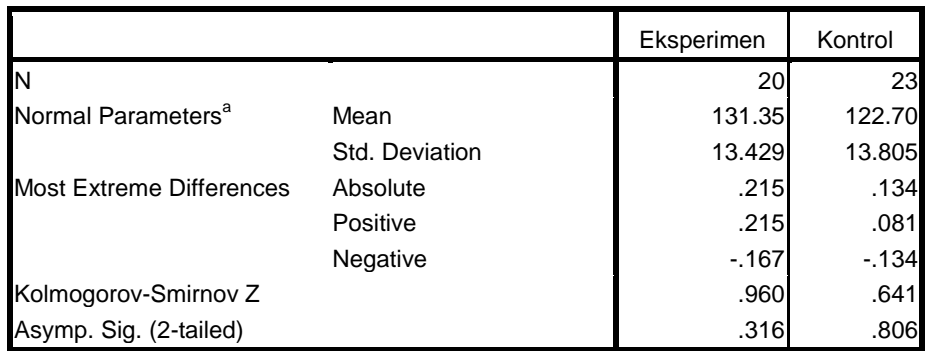

|                                 |                | Eksperimen | Kontrol |
|---------------------------------|----------------|------------|---------|
|                                 |                | 20         | 23      |
| Normal Parameters <sup>a</sup>  | Mean           | 131.35     | 122.70  |
|                                 | Std. Deviation | 13.429     | 13.805  |
| Most Extreme Differences        | Absolute       | .215       | .134    |
|                                 | Positive       | .215       | .081    |
|                                 | Negative       | $-.167$    | $-134$  |
| Kolmogorov-Smirnov Z            |                | .960       | .641    |
| Asymp. Sig. (2-tailed)          |                | .316       | .806    |
| a. Test distribution is Normal. |                |            |         |
|                                 |                |            |         |

**One-Sample Kolmogorov-Smirnov Test**

Dari tabel *output* uji normalitas angket dapat diketahui nilai *Asymp.Sig.(2 tailed)* pada kelas eksperimen sebesar 0,316 dan pada kelas kontrol sebesar 0,806 sehingga lebih besar dari 0,05, dapat disimpulkan bahwa data angket dinyatakan berdistribusi normal.

**1) Data** *Post Test*

| N <sub>0</sub> | <b>Eksperimen</b> V-B     |              | <b>Control V-A</b>         |              |
|----------------|---------------------------|--------------|----------------------------|--------------|
|                | <b>Kode Peserta Didik</b> | <b>NILAI</b> | <b>Kode Peserta Ddidik</b> | <b>NILAI</b> |
| $\mathbf{1}$   | <b>ASS</b>                | 90           | AA                         | 70           |
| $\mathfrak{2}$ | <b>AS</b>                 | 70           | <b>AYS</b>                 | 80           |
| 3              | AMY                       | 90           | <b>BW</b>                  | 60           |
| $\overline{4}$ | <b>AKDP</b>               | 90           | <b>FPL</b>                 | 70           |
| 5              | <b>ANR</b>                | 80           | <b>HSSP</b>                | 70           |
| 6              | AF                        | 80           | <b>LSW</b>                 | 80           |
| $\overline{7}$ | AI                        | 70           | <b>LMFMA</b>               | 60           |
| 8              | <b>BD</b>                 | 90           | <b>MLHR</b>                | 60           |
| 9              | EA                        | 100          | <b>MAFS</b>                | 70           |
| 10             | IA                        | 80           | MA                         | 70           |
| 11             | IP                        | 20           | MZ                         | 80           |
| 12             | <b>MC</b>                 | 90           | <b>MIF</b>                 | 70           |
| 13             | <b>MK</b>                 | 80           | <b>MKM</b>                 | 50           |
| 14             | <b>MF</b>                 | 100          | <b>MA</b>                  | 40           |
| 15             | <b>NS</b>                 | 90           | <b>MFN</b>                 | 70           |
| 16             | <b>NM</b>                 | 80           | <b>NNKN</b>                | 80           |
| 17             | <b>SH</b>                 | 90           | <b>NNR</b>                 | 60           |
| 18             | WI                        | 70           | <b>NEK</b>                 | 80           |
| 19             | <b>ADS</b>                | 90           | <b>SFS</b>                 | 70           |
| 20             | AB                        | 90           | <b>SPV</b>                 | 80           |

**Tabel 4.11** *Daftar Nilai Post Test Kelas Eksperimen dan Kontrol*

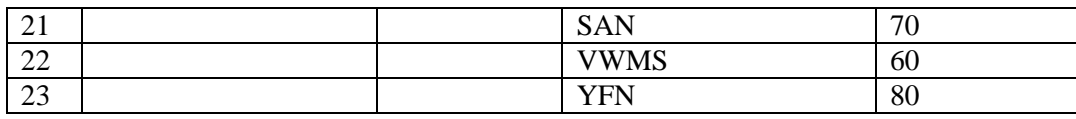

Adapun hasil penghitungan uji normalitas data *post test* menggunakan

*SPSS* 16.0 adalah sebagai berikut:

### **Tabel 4.12** *Output Uji Normalitas post test*

|                                 |                | Eksperimen | Control   |
|---------------------------------|----------------|------------|-----------|
| IN                              |                | 20         | 23        |
| Normal Parameters <sup>a</sup>  | Mean           | 82,0000    | 68.6957   |
|                                 | Std. Deviation | 17.04483   | 1.05763E1 |
| Most Extreme Differences        | Absolute       | .253       | .245      |
|                                 | Positive       | .219       | .147      |
|                                 | Negative       | $-253$     | $-245$    |
| Kolmogorov-Smirnov Z            |                | 1.133      | 1.174     |
| Asymp. Sig. (2-tailed)          |                | .154       | .127      |
| a. Test distribution is Normal. |                |            |           |
|                                 |                |            |           |

**One-Sample Kolmogorov-Smirnov Test**

Dari tabel *output* uji normalitas *post test* dapat diketahui nilai *Asymp.Sig.(2-tailed)*pada kelas eksperimen sebesar 0,154 dan pada kelas kontrol sebesar 0,127 sehingga lebih besar dari 0,05, dapat disimpulkan bahwa data *post test* dinyatakan berdistribusi normal.

### **b. Uji Homogenitas**

Uji homogenitas merupakan pengujian yang dilakukan untuk mengetahui apakah data dari sampel penelitian pada kelas eksperimen dan kelas kontrol mempunyai varians yang sama atau tidak. Uji ini dilakukan sebagai prasyarat sebelum melakukan uji t dan Anova 2 jalur. Suatu distribusi dikatakan homogen jika taraf signifikansinya > 0,05, sedangkan jika taraf signifikansinya < 0,05 maka distribusinya dikatakan tidak homogen. Uji t dan Anova 2 jalur bisa dilanjutkan apabila homogenitas

terpenuhi atau bisa dikatakan bahwa data tersebut homogen. Untuk menguji normalitas menggunakan program komputer *SPSS* 16.0.

Pada penelitian ini, data yang terkumpul berupa *post test* dan angket motivasi belajar peserta didik.

## **1) Data Angket**

Data yang digunakan dalam uji homogenitas angket adalah data angket yang sama dengan uji normalitas sebelumnya. Adapun hasil penghitungan uji homogenitas data angket menggunakan *SPSS* 16.0 adalah sebagai berikut:

## **Tabel 4.13** *Output Uji HomogenitasAngket*

**Test of Homogeneity of Variances**

Nilai

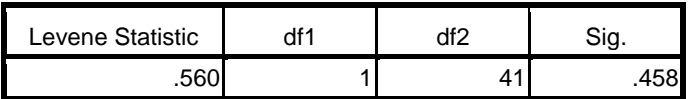

Dari tabel *output* uji homogenitas angket dapat dilihat nilai *Sig.* adalah 0,458. Nilai *Sig.* 0,458 > 0,05 maka data angket dinyatakan homogen.

# **2) Data** *Post Test*

Nilai

Data yang digunakan dalam uji homogenitas *post test* adalah data *post test* yang sama dengan uji normalitas sebelumnya. Adapun hasil penghitungan uji homogenitas data *post test* menggunakan *SPSS* 16.0 adalah sebagai berikut:

**Tabel 4.14** *Output Uji Homogenitas Post Test*

**Test of Homogeneity of Variances**

| Nilai            |  |  |
|------------------|--|--|
| Levene Statistic |  |  |

| Nilai            |     |  |      |  |  |  |
|------------------|-----|--|------|--|--|--|
| Levene Statistic | ⊣64 |  | ٦iq. |  |  |  |
|                  |     |  |      |  |  |  |

**Test of Homogeneity of Variances**

Dari tabel *output* uji homogenitas *post test* dapat dilihat nilai *Sig.* adalah 0,355. Nilai *Sig.* 0,355 > 0,05 maka data *post test* dinyatakan homogen.

Dari hasil uji normalitas, distribusi data angket dan *post test* dinyatakan berdistribusi normal, dan dari hasil uji homogenitas, data *post test* dan data angket dinyatakan homogen. Dengan demikian, data yang terkumpul dalam penelitian ini sudah memenuhi syarat pengujian hipotesis.

### **4. Uji Hipotesis**

Setelah uji prasyarat terpenuhi, selanjutnya adalah mnguji hipotesis penelitian dengan melakukan uji *t-test* dan MANOVA.

# **a. Uji** *t-test*

Uji *t-test* digunakan untuk mengetahui pengaruh metode pembelajaran eksperimen terhadap motivasi dan hasil belajar kelas 5 di MI Hidayatul Mubtadiin Wates Sumbergempol Tulungagung.

Hipotesis yang akan diuji berbunyi sebagai berikut:

Motivasi Belajar (Fiqih)

 $H_{a1}$ : Ada pengaruh yang signifikan pembelajaran eksperimen terhadap motivasi belajar (Fiqih) kelas 5 di MI Hidayatul Mubtadiin.

- *H<sup>01</sup>* : Tidak ada pengaruh yang signifikan pembelajaran eksperimen terhadap motivasi belajar (Fiqih) kelas 5 di MI Hidayatul Mubtadiin.
- 1) Hasil Belajar (Fiqih)
	- $H_{q2}$ : Ada pengaruh yang signifikan pembelajaran eksperimen terhadap hasil belajar (Fiqih) kelas 5 di MI Hidayatul Mubtadiin.
	- *H<sup>02</sup>* : Tidak ada pengaruh yang signifikan pembelajaran eksperimen terhadap hasil belajar (Fiqih) kelas 5 di MI Hidayatul Mubtadiin.

Adapun dasar pengambilan keputusannya adalah sebagai berikut:

- a) Jika nilai *Sig.*(2-tailed) > 0,05, maka  $H_o$  diterima dan  $H_a$  ditolak.
- b) Jika nilai *Sig.*(2-tailed)< 0,05, maka  $H_0$  ditolak dan  $H_a$  diterima.

Berikut adalah hasil pengujian hipotesis dengan menggunakan *SPSS*  16.0:

# **1) Pengujian Hipotesis Motivasi Belajar (Fiqih)**

Hasil analisa uji *t-test* terhadap motivasi belajar (Fiqih) dapat dilihat pada tabel berikut:

# **Tabel 4.15** *Output Uji T-Test Motivasi Belajar (Fiqih)*

### **Independent Samples Test**

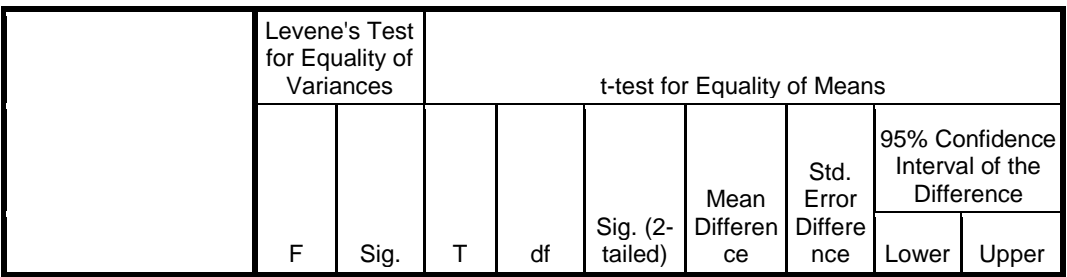

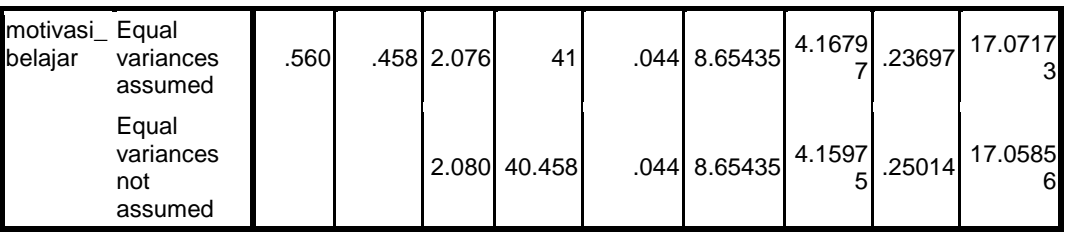

Berdasarkan hasil *SPSS* 16.0 pada tabel output uji *t-test* motivasi belajar peserta didik diperoleh nilai = 2.076 dan *Sig.(2-tailed)* = 0,044. Sebelum melihat terlebih dahulu harus ditentukan derajat kebebasan (db) pada keseluruhan sampel yang diteliti dengan rumus db= N-2. Karena jumlah sampel yang diteliti adalah 20 siswa, maka db =  $20 - 2 = 18$ . Nilai db = 18 pada taraf signifikansi 5% diperoleh 0,468 . Karena t hitung > t table atau  $2,076 > 0,468$ . Dan *Sig.*(2-tailed) 0,044 < 0,05, maka  $H_o$  ditolak dan  $H_a$ diterima. Sehingga ada pengaruh pembelajaran dengan pemberian pekerjaan rumah *(PR)* terhadap motivasi belajar peserta didik MI Hidayatul Mubtadiin Wates Sumbergempol Tulungagung. Adapun langkah-langkah uji *t-test*  motivasi belajar menggunakan *SPSS* 16.0 sebagaimana terlampir.

## **2) Pengujian Hipotesis Hasil Belajar (Fiqih)**

Hasil analisa uji *t-test* terhadap hasil belajar (Fiqih) dapat dilihat pada tabel berikut:

## **Tabel 4.14** *Output Uji T-Test Hasil Belajar (Fiqih)*

#### **Independent Samples Test**

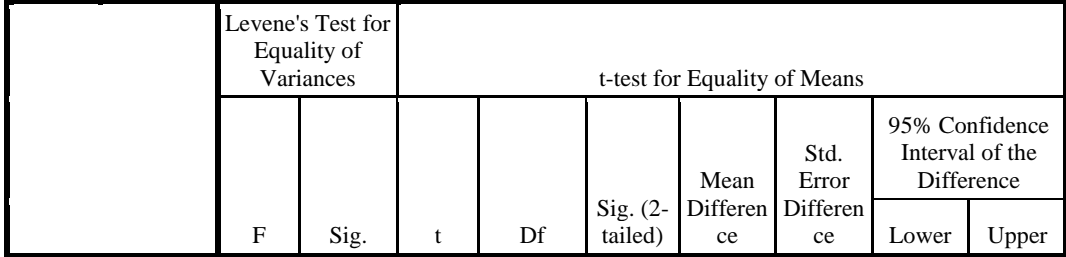

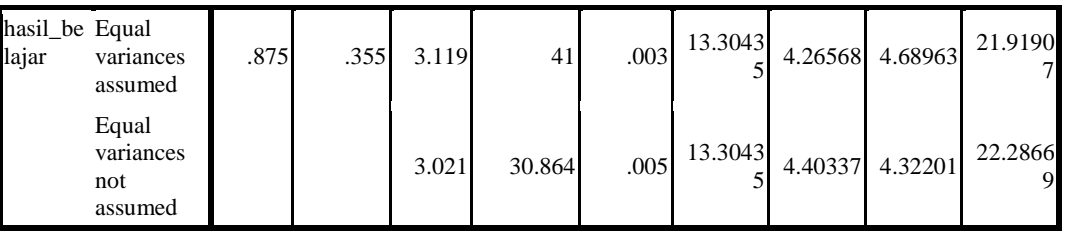

Berdasarkan hasil *SPSS* 16.0 pada tabel output uji *t-test* hasil belajar peserta didik diperoleh nilai t hitung = 3,119 dan *Sig.(2-tailed)* = 0,003. Sebelum melihat terlebih dahulu harus ditentukan derajat kebebasan (db) pada keseluruhan sampel yang diteliti dengan rumus db= N-2. Karena jumlah sampel yang diteliti adalah 20 siswa, maka db =  $20 - 2 = 28$ . Nilai  $db = 18$  pada taraf signifikansi 5% diperoleh 0,468. Karena t hitung > t table atau 3,199 > 0,468. Dan *Sig.*(2-tailed)  $0,003 < 0,05$ , maka  $H_0$  ditolak dan  $H_a$  diterima. Sehingga ada pengaruh model pembelajaran dengan pemberian pekerjaan rumah (PR) terhadap hasil belajar peserta didik MI Hidayatul mubtadiin Wates Sumbergempol Tulungagung. Adapun langkah-langkah uji *t-test* motivasi belajar menggunakan *SPSS* 16.0 sebagaimana terlampir.

#### **b. Uji Manova**

Uji manova digunakan untuk mengetahui pengaruh metode pembelajaran eksperimen terhadap motivasi dan hasil belajar (Fiqih) kelas 5 di MI Hidayatul Mubtadiin Wates. Uji ini dilakukan dengan bantuan program komputer *SPSS* 16.0, yaitu uji *Multivariate*.

Hipotesis yang akan diuji berbunyi sebagai berikut:

 $H_{a3}$ : Ada pengaruh yang signifikan metode pembelajaran eksperimen terhadap motivasi dan hasil belajar kelas 5 Mi Hidayatul Mubtadiin Wates.

 $H_{03}$  : Tidak ada pengaruh yang signifikan metode pembelajaran eksperimen terhadap motivasi dan hasil belajar kelas 5 Mi Hidayatul Mubtadiin Wates.

Adapun dasar pengambilan keputusannya adalah sebagai berikut:

- 1) Jika nilai *Sig.*> 0,05, maka  $H_0$  diterima dan  $H_a$  ditolak.
- 2) Jika nilai  $Sig. < 0.05$ , maka  $H<sub>o</sub>$  ditolak dan  $H<sub>a</sub>$  diterima.

Berikut adalah hasil pengujian hipotesis dengan menggunakan *SPSS*  16.0:

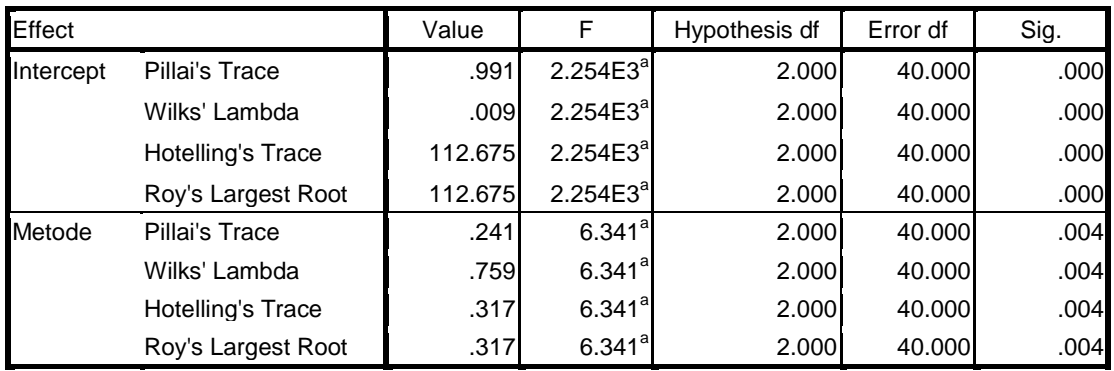

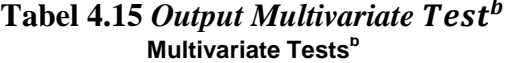

a. Exact statistic

b. Design: Intercept + metode

Dari tabel *output* uji *Multivariate* menunjukkan bahwa nilai ke empat Pvalue (*sig*) untuk *Pillai's Trace, Wilks's Lamda, Hotelling's Trace, Roy's Largest Root* pada kelas memiliki signifikansi yang lebih kecil dari 0,05 yaitu 0,004 < 0,05. Sehingga keputusannya  $H_0$  ditolak dan  $H_a$ diterima. Dengan demikian dapat disimpulkan bahwa "ada pengaruh model pemberian pekerjaan rumah (PR) terhadap motivasi dan hasil belajar peserta didik MI Hidayatul Mubtadiin Wates Sumbergempol Tulungagung". Adapun langkah-langkah uji MANOVA menggunakan *SPSS* 16.0 sebagaimana terlampir.